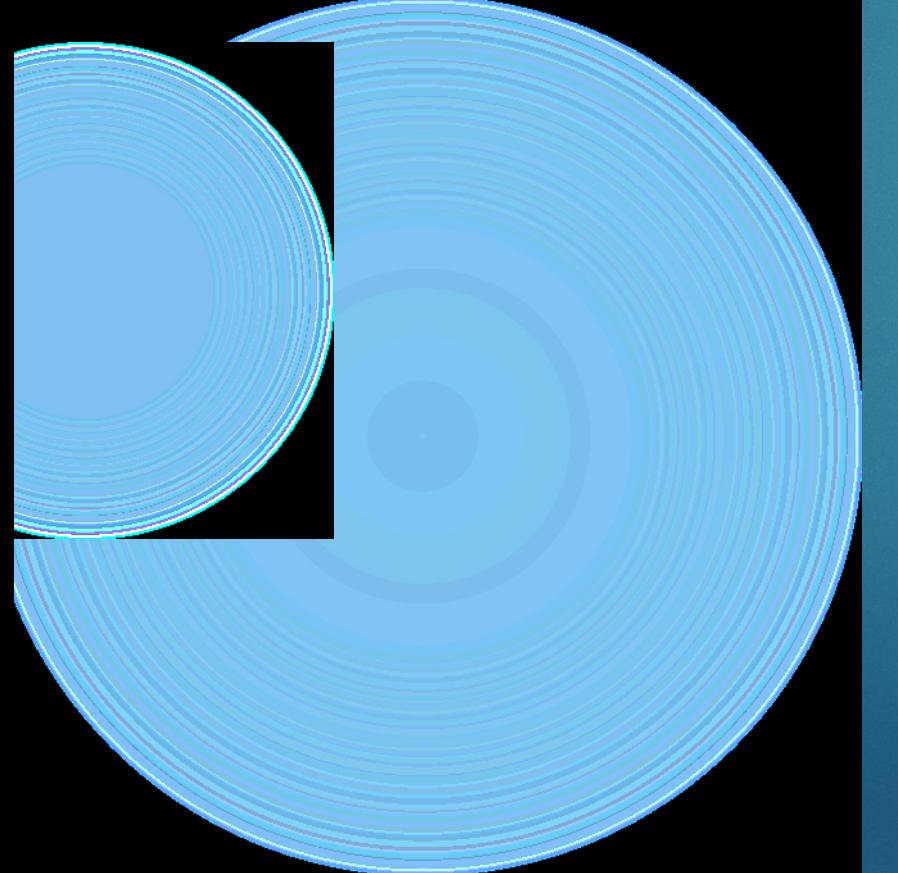

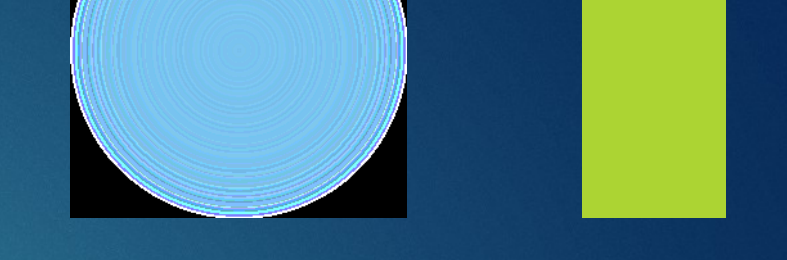

# Od Scratche k něčemu složitějšímu

#### Nižší programovací jazyk

- Malá míra abstrakce oproti tomu, jak funguje procesor počítač
	- Těsně spjaté s hardwarem
- Nutná technická znalost fungování hardware
- **> Závislý na platformě**
- Vyšší programovací jazyk
- $\triangleright$  Velká míra abstrakce
- Přiblížení zápisu tomu, jak uvažuje člověk
- Scratch, Python, BASIC, Java, PHP, ...
- C někde uprostřed umožňuje nízko úrovňový přístup k paměti aj.

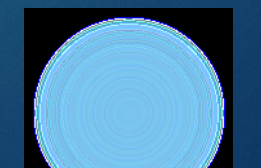

# Objektové vs sekvenční

- Objektové programování
	- Komunikace jednotlivých prvků objektů
	- Objekty jsou uzavřené, navenek poskytují jen metody
	- **Nemusíme vědět, jak objekty fungují** Třídy – skupiny objektů sdílející stejné vlastnosti ▶ Vhodné pro aplikace s GUI, hry, ... Objekt C, většina jazyků kombinuje obojí přístup Sekvenční programování
	- Kód je vykonáván řádek po řádku
		- Funkcionální programování kód obsahuje funkce (přeskakuje)
	- $\triangleright$  Větvení a cykly

 $\triangleright$  C

**Nankturný pro vědecké aplikace, simulace** 

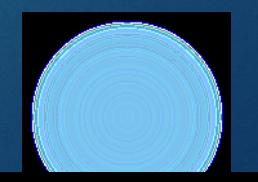

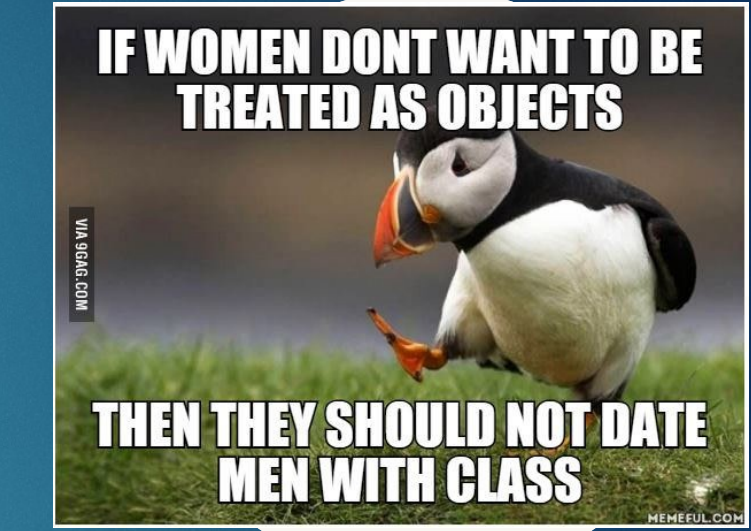

# Kompilované/interpretované

- **Interpretovaný jazyk** 
	- Není potřeba překlad do strojového kódu
	- Potřebují speciální software interpreter
		- Méně přenositelné, pomalejší, ale jednodušší pro uživatele, sr debugging
	- Přímo interpretovaný/přeložen do mezikódu/částečně interpr
	- Někdy se nazývají skriptovací jazyky
	- Python, Shell, Cmd, Wolfram, …
	- Kompilovaný jazyk
		- Zdrojový kód je nejprve přeložen do strojového kódu a poté proveden celý najednou
	- Podstatně výkonnější, přenositelné, nutná dobrá znalost jazyka
	- C, C++

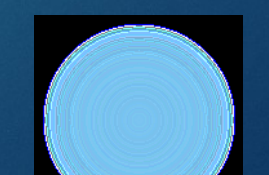

## Hello Scratch

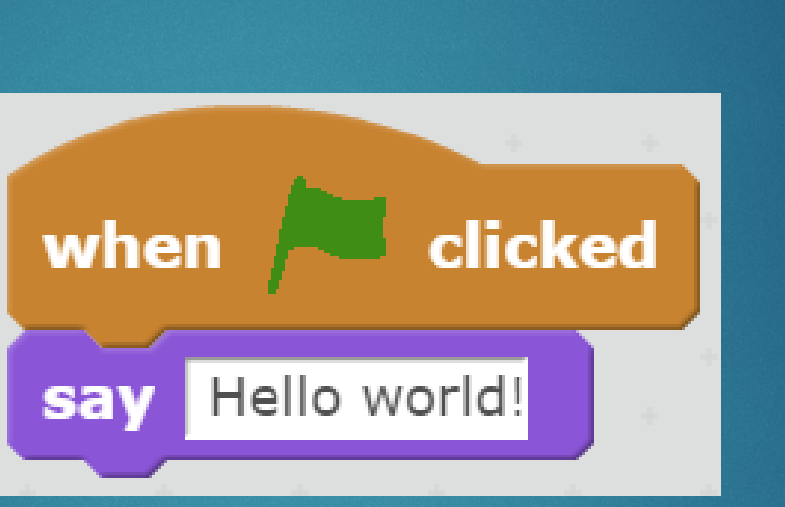

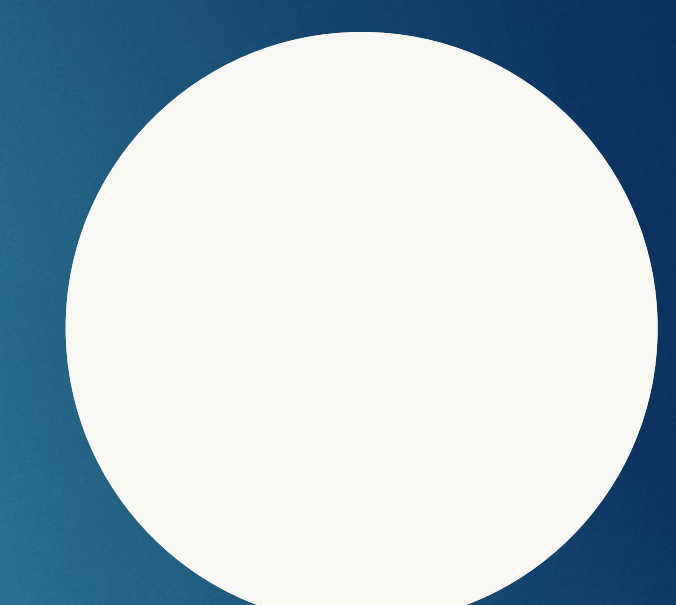

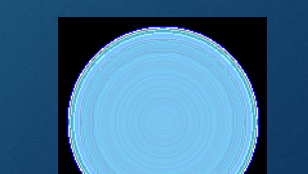

### Hello world v "Assembleru"

[org 100h] [bits 16] jmp START ; Nastavit pozici kurzoru ; IN:  $d1 = x$ ,  $dh = y$ curto: xor bh,bh mov ah,2 int 10h ret ; Napsat barevne znaky, ale neposouvat kurzor IN: al = char, bl = color,  $cx \neq count$ putchar: xombh,bh  $mov$  h, 9 int 10h ret ; Napsat znak a posunout kurzor  $al = char$ wr**ch**ar:  $,bh$ mov ah,0Eh int ret ; Cist klavesu s cekanim ; OUT: al = ASCII code || 0, ah = scan code inkey: mov ah,0 int 16h Ret

; Napsat textovy retezec ukonceny binarni nulou IN: ds:si -> null terminated string pitez:

l\_writez1:

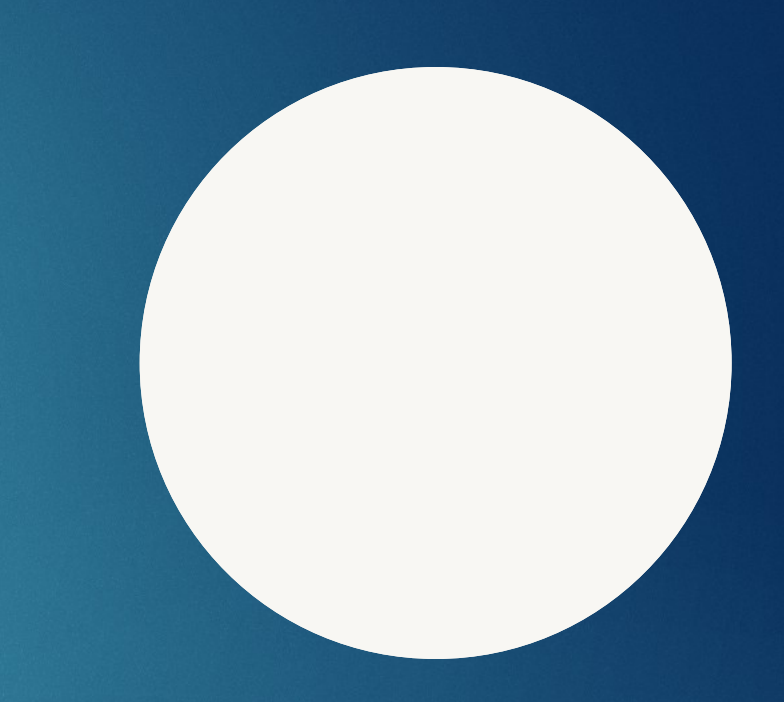

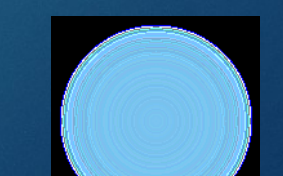

## Hello world v C

#### #include <stdio.h>

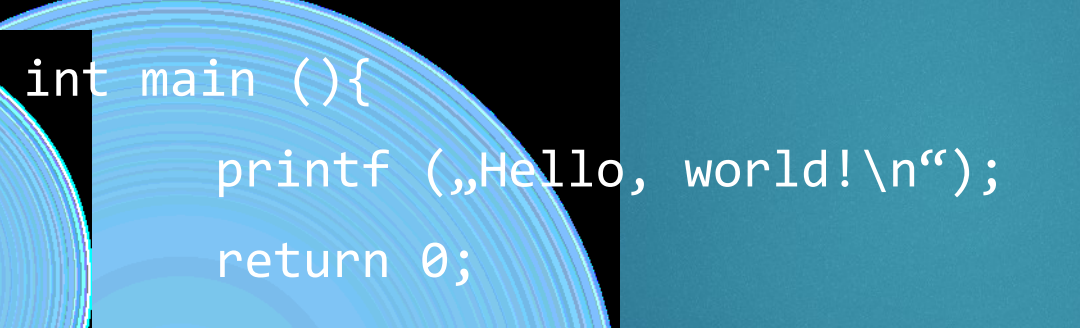

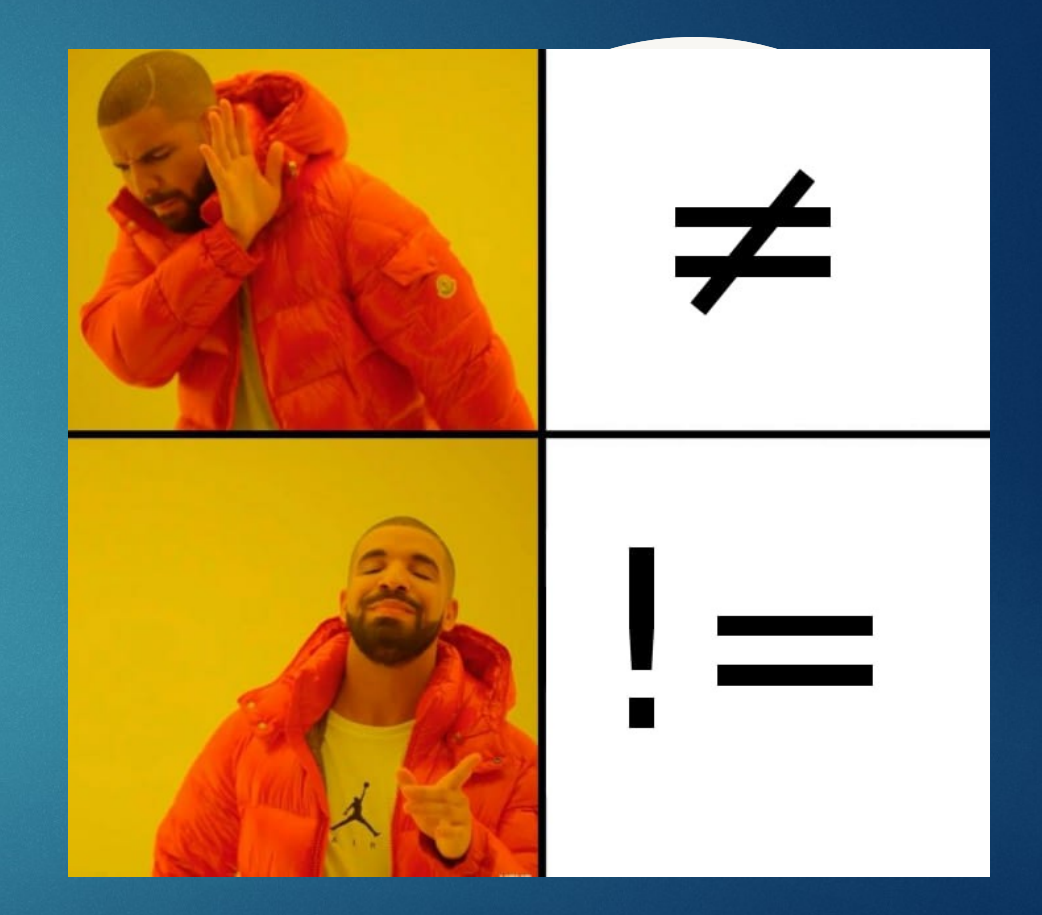

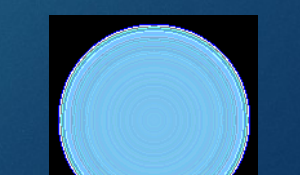

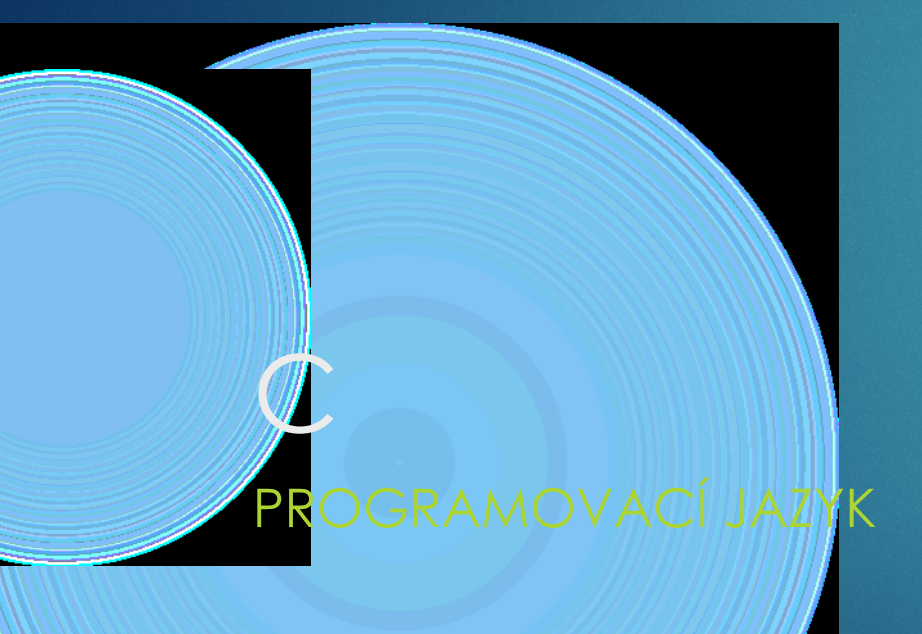

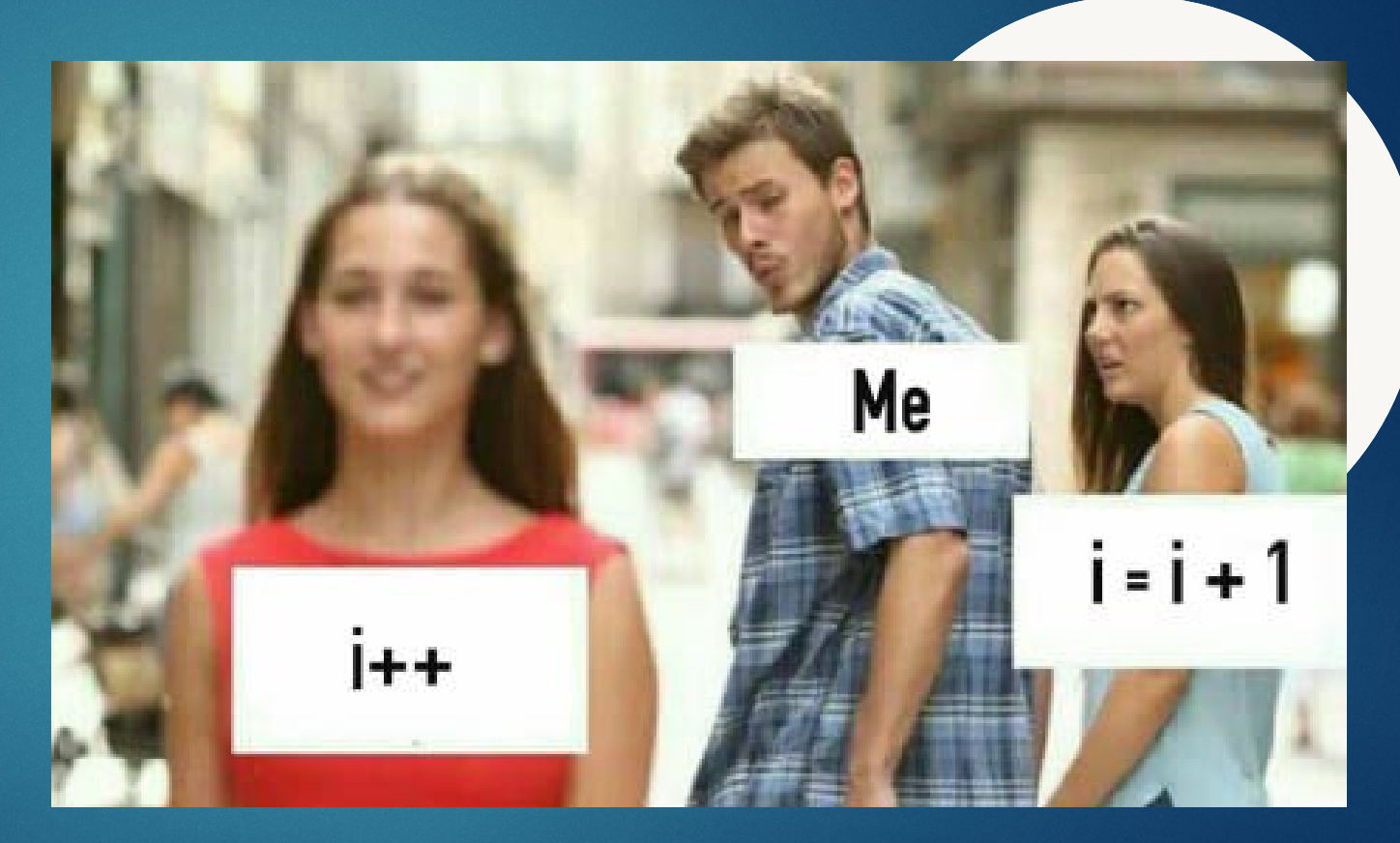

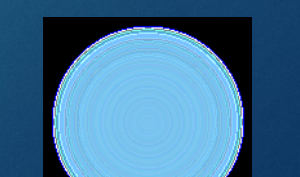

# Klíčová slova

 Slova a symboly mající určitý význam v daném programovacím jazyce

Většinou je jejich použití jinde zakázáno

Qznačení datového typu, funkce knihoven, operátory, terminální symboly, direktivy preprocesoru, ...

Př. int, include, double, const, main, printf, sin, , ;,,  $\#$  , …

### **PROGRAMMING:**

**THE ONLY PLACE WHERE A SEMI-COLON MEANS MORE THAN IN AN ENGLISH EXAM** 

# **Operátory**

### Unitární

+,- unární plus a mínus, reference (získání adresy objektu) dereference (získání hodnoty objektu dle adresy) logická

negace

negage

inkrementace a dekrementace hodnoty (typ) přetypování sizeof() operátor pro získání délky objektu nebo typu!

**bitová** 

#### Binární

- přiřazení
- +,-,\*,/ plus, mínus, krát, děleno
- % zbytek po celočíselném dělení (modulo)
- && logické AND
	- logické OR
	- . tečka, přímý přístup ke členu struktury
	- nepřímý přístup ke členu struktury

#### Relační

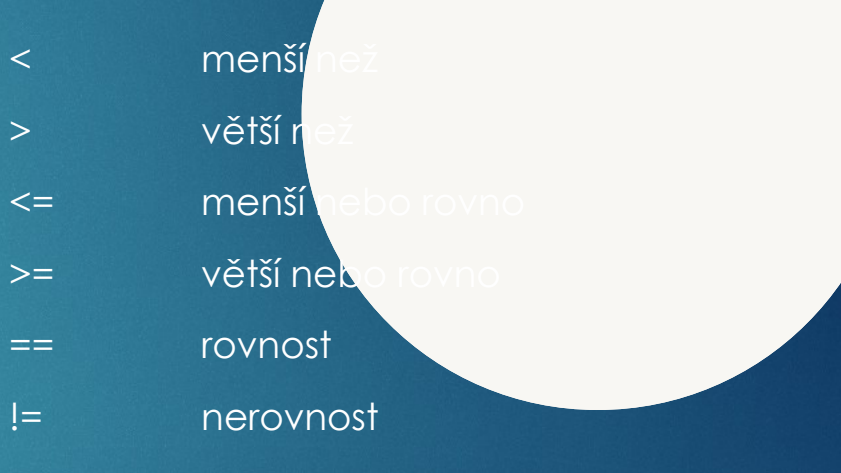

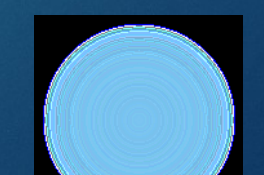

## Funkce

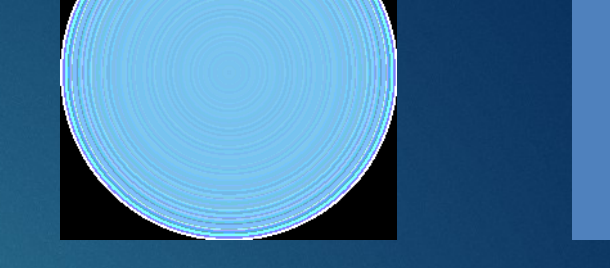

**• Urychlení běhu programu, usnadnění orientace ve zdrojové** zkrácení kódu

**Funkce – navrací hodnotu** 

Procedura – nevrací nic

Skladba:

}

**datový typ který funkce vrací** jméno funkce (**datový typ vstupní proměnné** vstupní proměnná){

to, co funkce provádí;

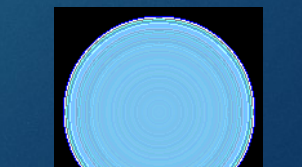

# Cykly, podmínky

 $\blacktriangleright$  Cykly

Tělo cyklu; }

▶ Usnadnění kódu – počítač dokáže velmi rychle provádět milión

- $\triangleright$  for  $(i = 0; i < 10; i++)$
- **>** While (true){ tělo cyklu; }
- Podmínky
	- Větvení programu
	- **EXPOSLOVÁNÍ pomocí logických operátorů, porovnávání hodnot** proměnných
	- $\triangleright$  if (true) ...
	- $\triangleright$  if (true)  $\ldots$  else $\ell$ .
	- **b** if (true) ... else if (true) ... else
		- Switch case

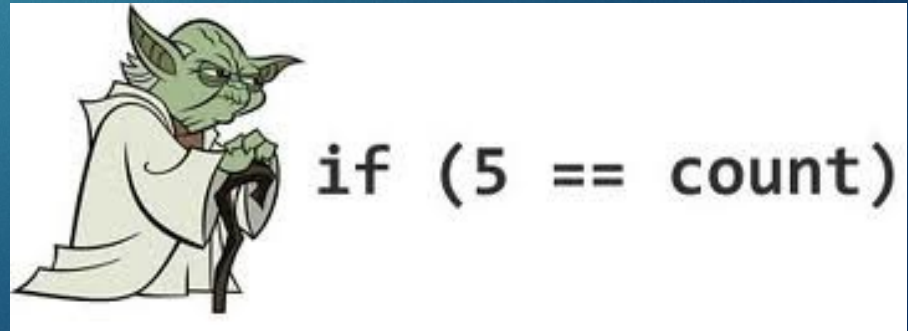

# Proměnné

- V některých jazycích není nutné určovat typ (Python) možnost chyb
- Datový typ jaké místo má být přiřazeno
	- Int, float, double, char, …
	- Konstanta urychlení běhu programu, jiný způsob ukládání do paměti
		- **Přímé zadání hodnoty**
		- Konstantní proměnná
			- Preprocesorová proměnná

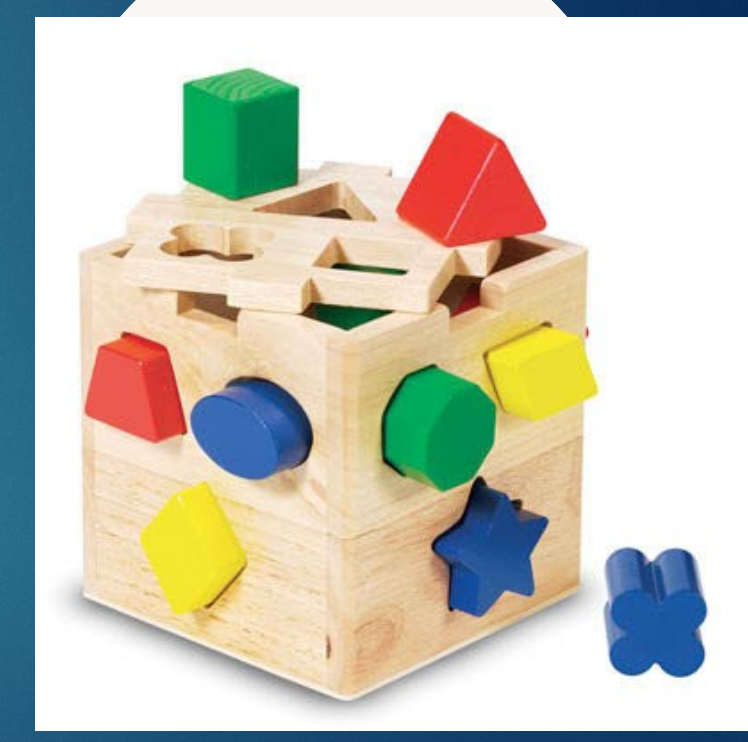

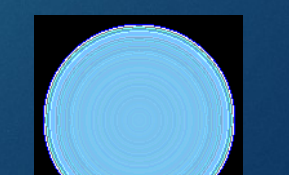

# **Pointery**

**Proměnná je místo v paměti** počítače, je jí přidělena adresa

- **Pointer (ukazatel) ukazuje na** adresu proměnné
	- K hodnotě na dan**ě adrese** přistupujeme pomocí \*
- **N**V jazyce C hojně používané, ovšem často vede k chybám
	- Pointerová aritmetika

int a;  $a = 56;$ 

printf("Proměnná a s hodnotou %d je v pam uložená na adrese %p",

### **Pointery**

int i; // definice proměnné i datového typu int int a[3]; // definice proměnné a, pole typu int se třemi int \*p; // definice proměnné p, ukazatele na datový typ int  $p = \mathbf{R}$ i; // hodnota pointeru je nastavena na adresu pr  $*$ p = 3)  $\longrightarrow$  // do paměti na adresu odkazovanou ukazatelem hodnota 3  $p = \&(\#[2])$ ; // hodnota pointeru je nastavena na prvek pole a s indexem // hodnota pointeru je nastavena na prvek pole a s indexem 0 (tj. první prvek pole)  $*p = 5$ ; // do paměti na adresu odkazovanou p se uloží hodnota 5 (tedy první prvek pole má tuto hodnotu)

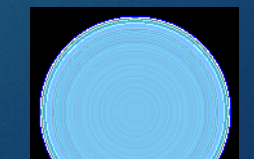

### Pole

**Vícerozměrná struktura** proměnných (libovolná dimeze) **Přístup pomocí ukazatelů** Daná velikost při deklaraci Datovy\_typ nazewvelikost]; **Alokace paměti – pro větší pole,** zadávám velikost v bytech (malloc, calloc, free – stdlib.h) Struktury (c++) – více typů proměnných v 1 "objektu" **EXACTOR – proměnná velikost** 

float vector[3]; double matrix[2][5]; int \*\*pole; pole = (int\*\*) malloc(m\sizeof(int)); for  $(i = 0; i < n; i++)$ {  $pole[i] =malloc(3*s)$ }

free (pole);

# Zdrojový kód v C

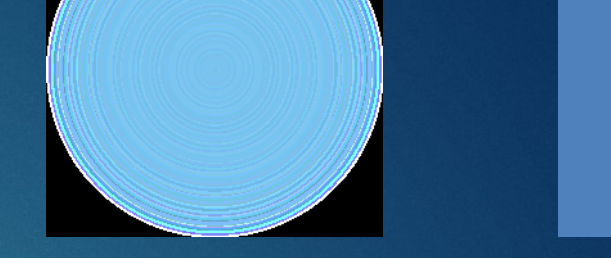

 $\blacktriangleright$  Tělo funkce nebo podmínky uzavřeno do složených závorek Každý příkaz ukončen středníkem; obvykle i konec řádku Parametry funkce v kulatých závorkách Pozice/velikost pole v hranatých závorkách Komentáře odděleny // na 1 řádku, případně uzavřeny do A array[10]; \\ definice pole integerů o velikosti 10  $(i = 0; i < 10; ||i +1)$ {  $array[i] = array[i -1] + array[0];$ /\*

```
my_func (array[i]); */
```
}

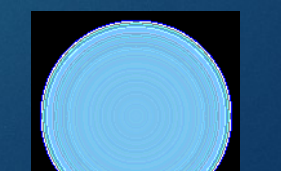

# Čitelnost zdrojového kódu

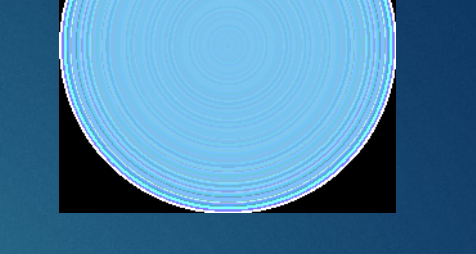

- Správné formátování a volba názvů proměnných a funkcí/procedur usnadňuje orientaci v kódu
- IDE pomáhají barevným odlišováním klíčových slov

Case sensitive, klíčová slova psána malými písmeny Tělo funkce/cyklu odsazeno tabulátorem Mezery mezi operátory Volné řádky oddělují jednotlivé bloky programu Identifikátor – název proměnné, funkce Nesmí mít číslo a **II**na začátku **Bez diakritiky** 

> *"Always code as if the guy who end up maintaining your code will be a violent psychopath who knows where you live."*

# Sestavení programu

### **KOMPILÁTOR**

- Překládá zdrojový kód napsaný programátorem to objektové kterému rozumí počítač
- Alokuje paměť pro proměnné
- PREPROCESOR
- $\triangleright$  V C/C++
- Direktivy instrukce pro kompilátor
- Preprocesorové proměnné např. konstanty
- Začínají #

#### LINKER

Doplňuje do objektového kódu odkazy na knihovny a vytváří tak finální strojový kód

# Hello, world!

### #include <stdio.h> int main  $()$ {

printf ("Hello,  $w{\color{red}o}$ rld! $\langle n^r \rangle$ ;

return 0;

}

00000000 01000000 00000000